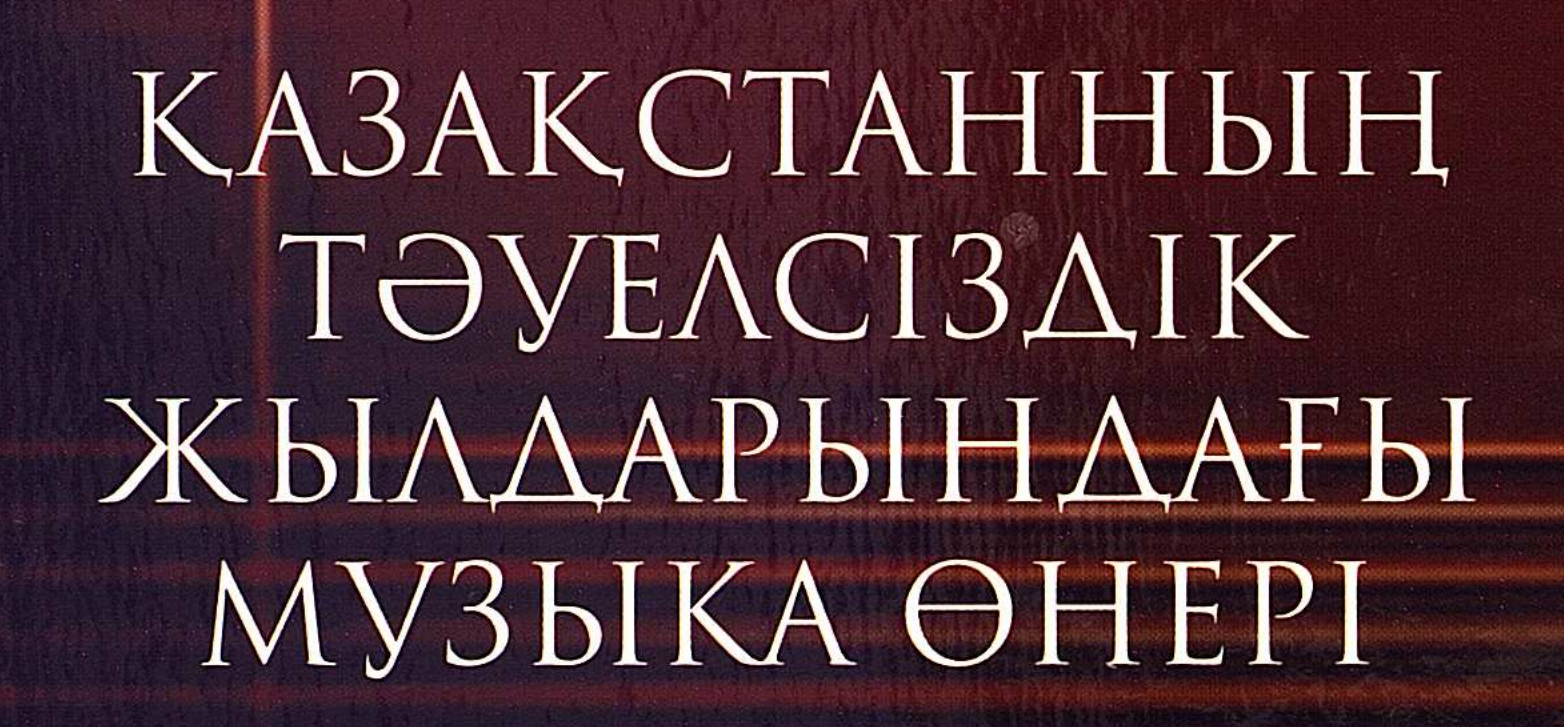

 $\Rightarrow$ 

**AD** 

 $12011$ 

 $31255k$ 

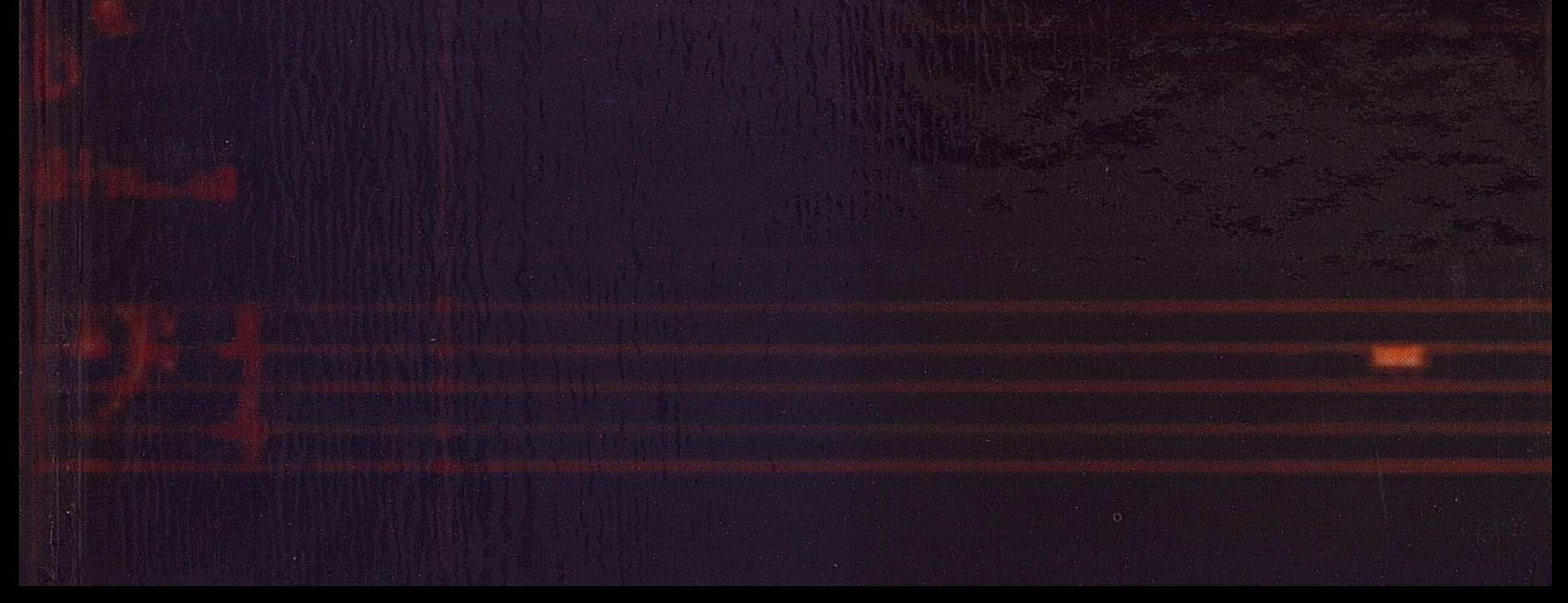

# **MA3M¥HLI**

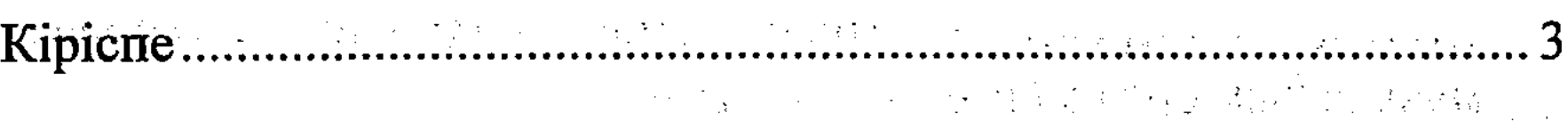

# І-бөлім

## Халық шығармашылығының дәстүрлі формаларының қазіргі таңдағы болмысы

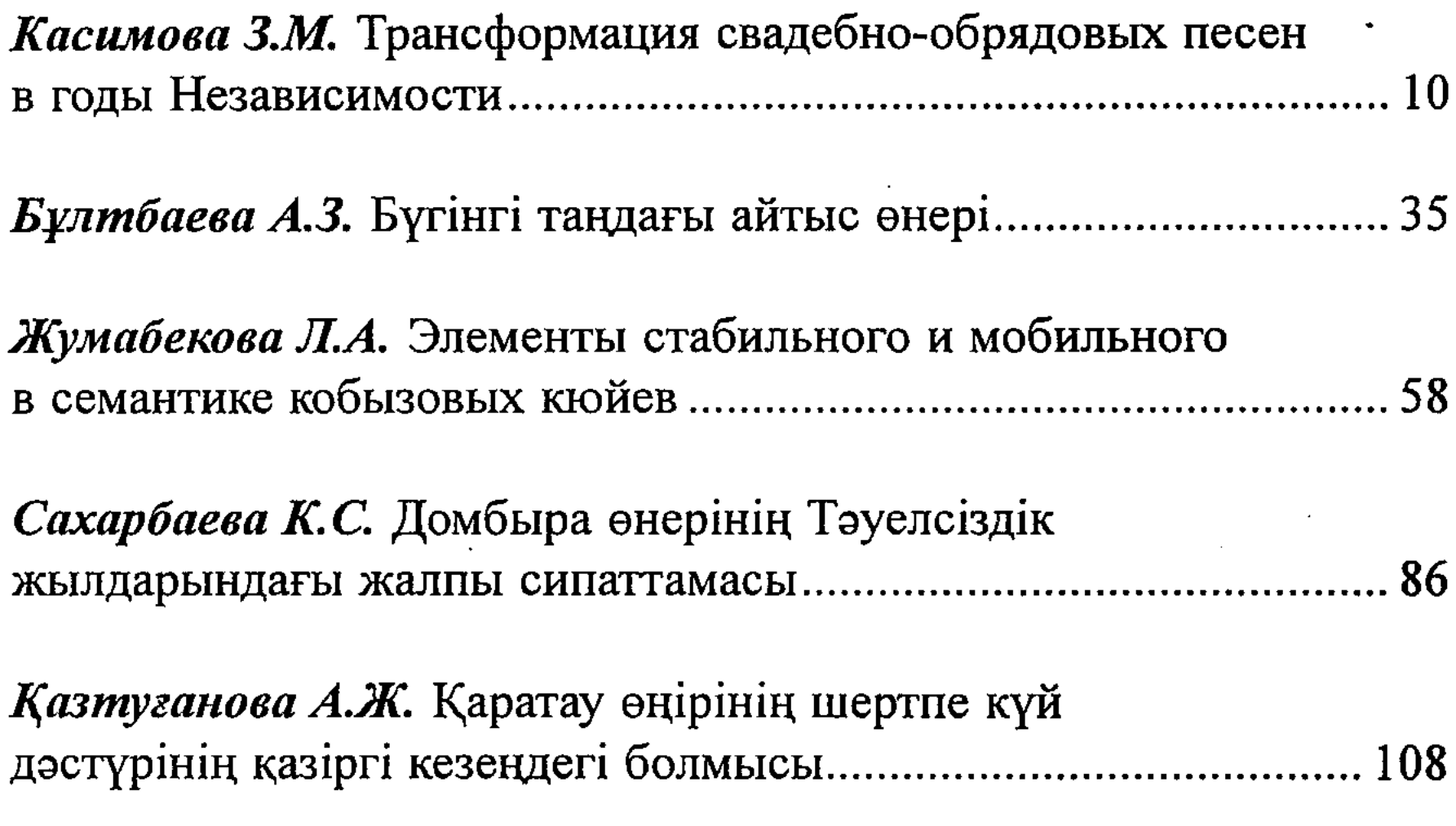

# Тұрмағамбетова Б.Ж. Дәстүрлі ән орындаушылығының жаңа бағыттары (әнші С.Жанпейісованың

286

 $\mathbb{Z}^{\mathbb{Z}}$ 

## П-бөлім

# Кәсіби өнердің негізгі ағымдары мен бағыттары

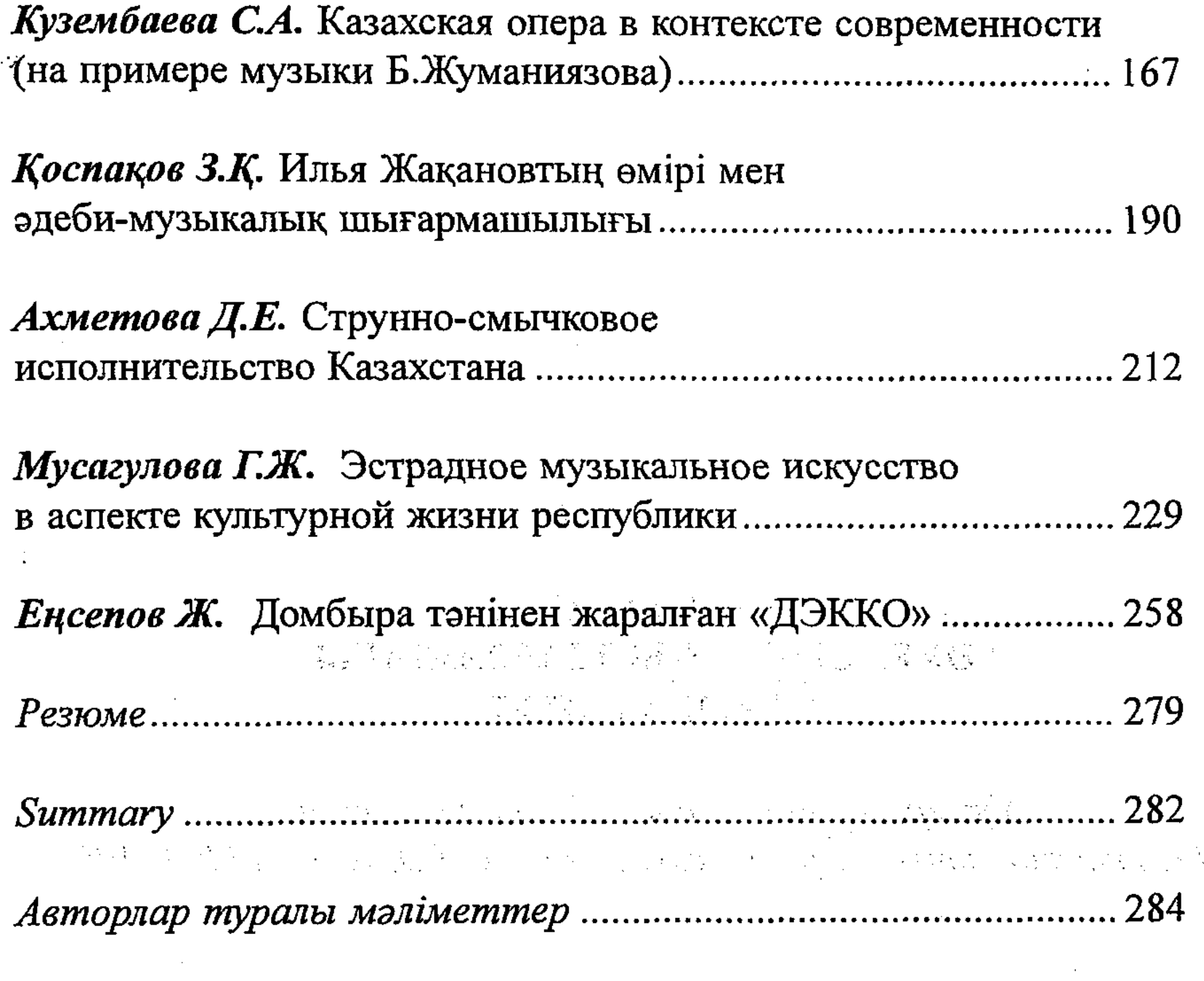